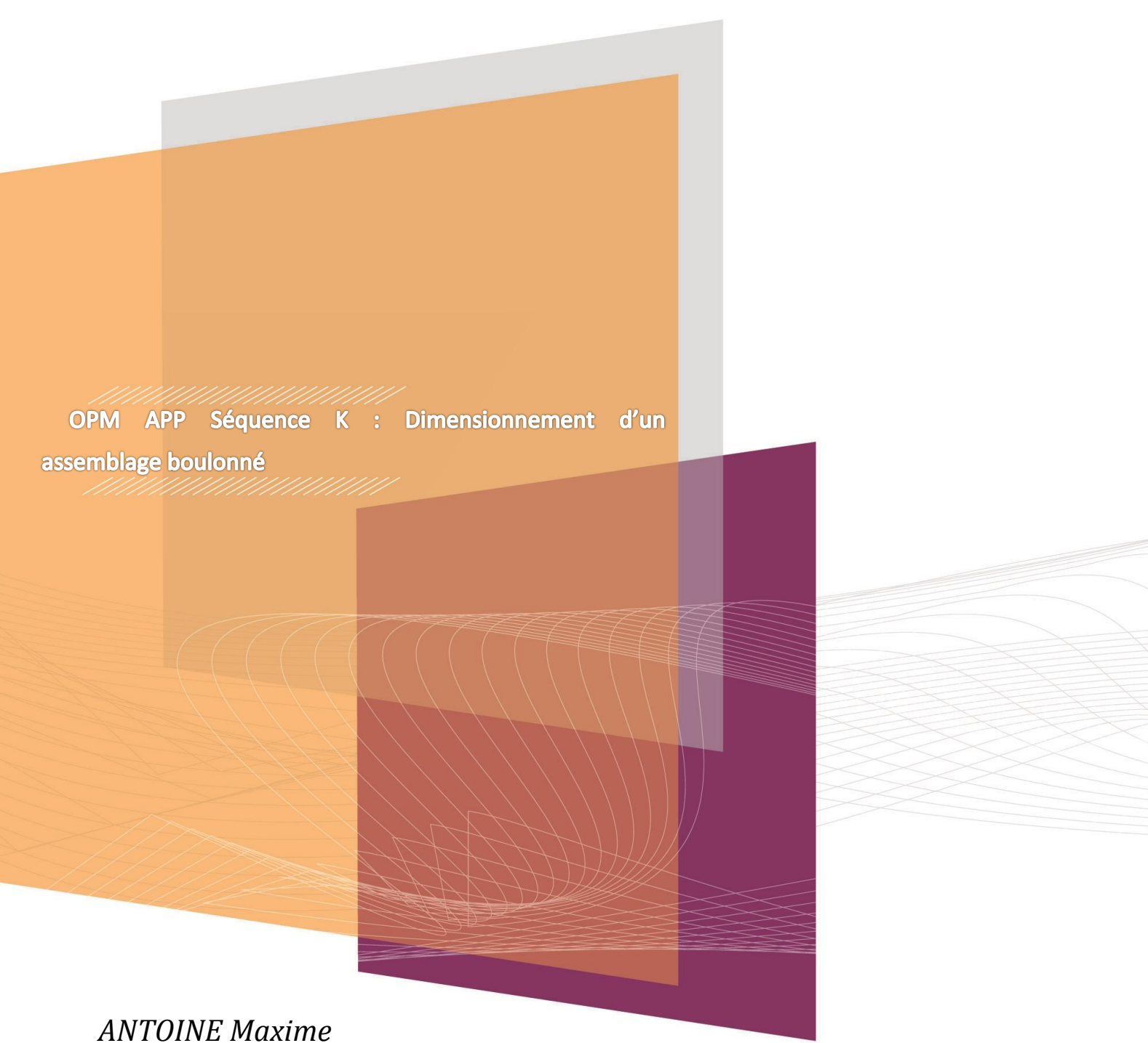

*ALLAIS Maxime*

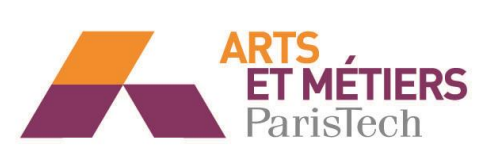

# Sommaire

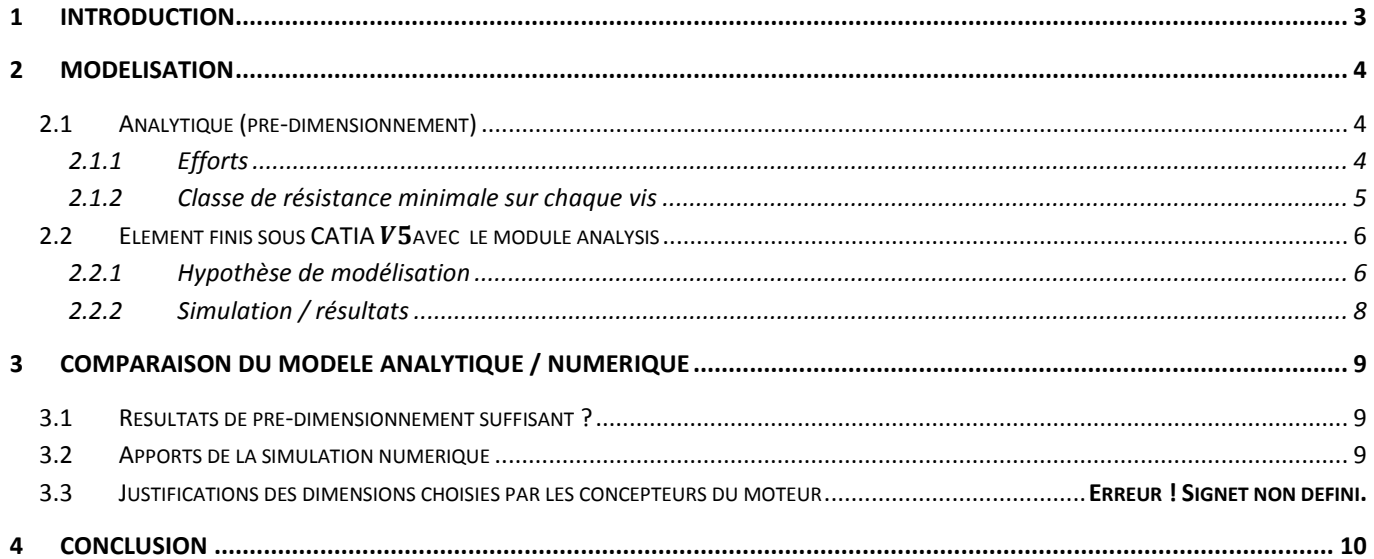

### <span id="page-2-0"></span>**1 Introduction**

Cette étude complète la suite d'étude portant sur le moteur MCE-5. La pièce qui sera ici étudié est le système de plaques contenant les pistes de roulement du rouleau synchroniseur.

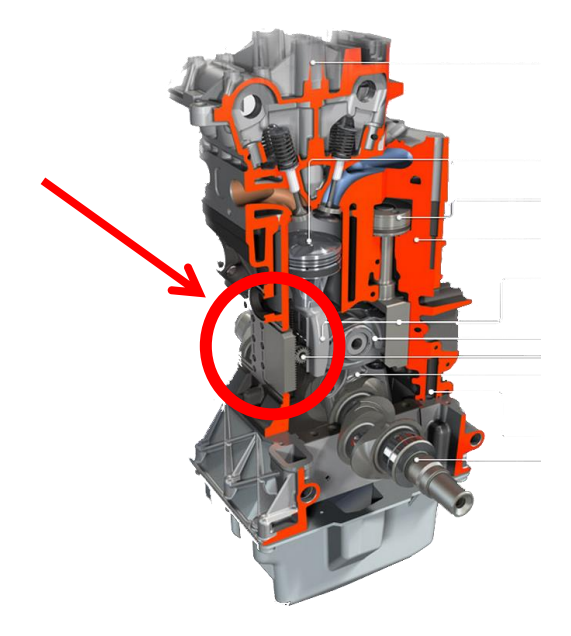

Plus précisément, cette étude porte sur la fixation de cette plaque sur le bâti du moteur .En effet, nous allons essayer de dimensionner la classe de qualité des vis de fixation de cette plaque.

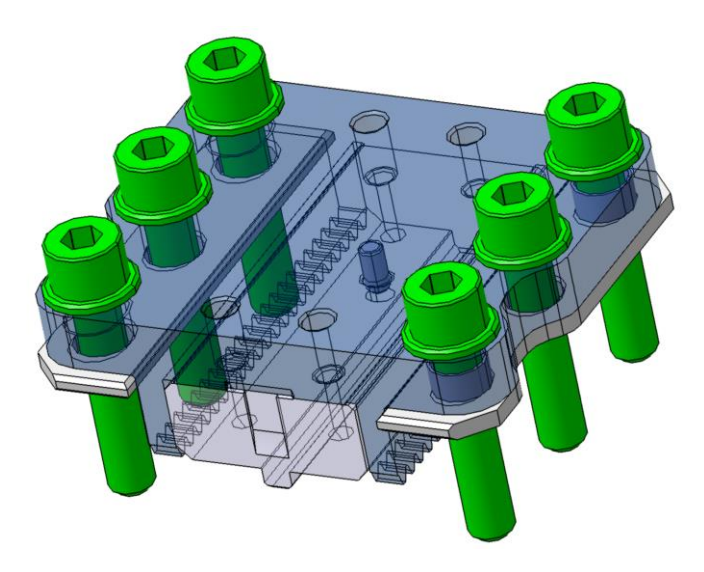

Pour cela nous allons utiliser deux modèle de calcul :

- Modèle analytique avec la méthode de Rasmussen
- Modèle numérique avec le module d'éléments finis de Catia

## <span id="page-3-1"></span><span id="page-3-0"></span>**2 Modélisation**

### <span id="page-3-2"></span>**2.1 Analytique (pré-dimensionnement)**

### **2.1.1 Efforts**

**2.1.1.1 Du rouleau synchroniseur**

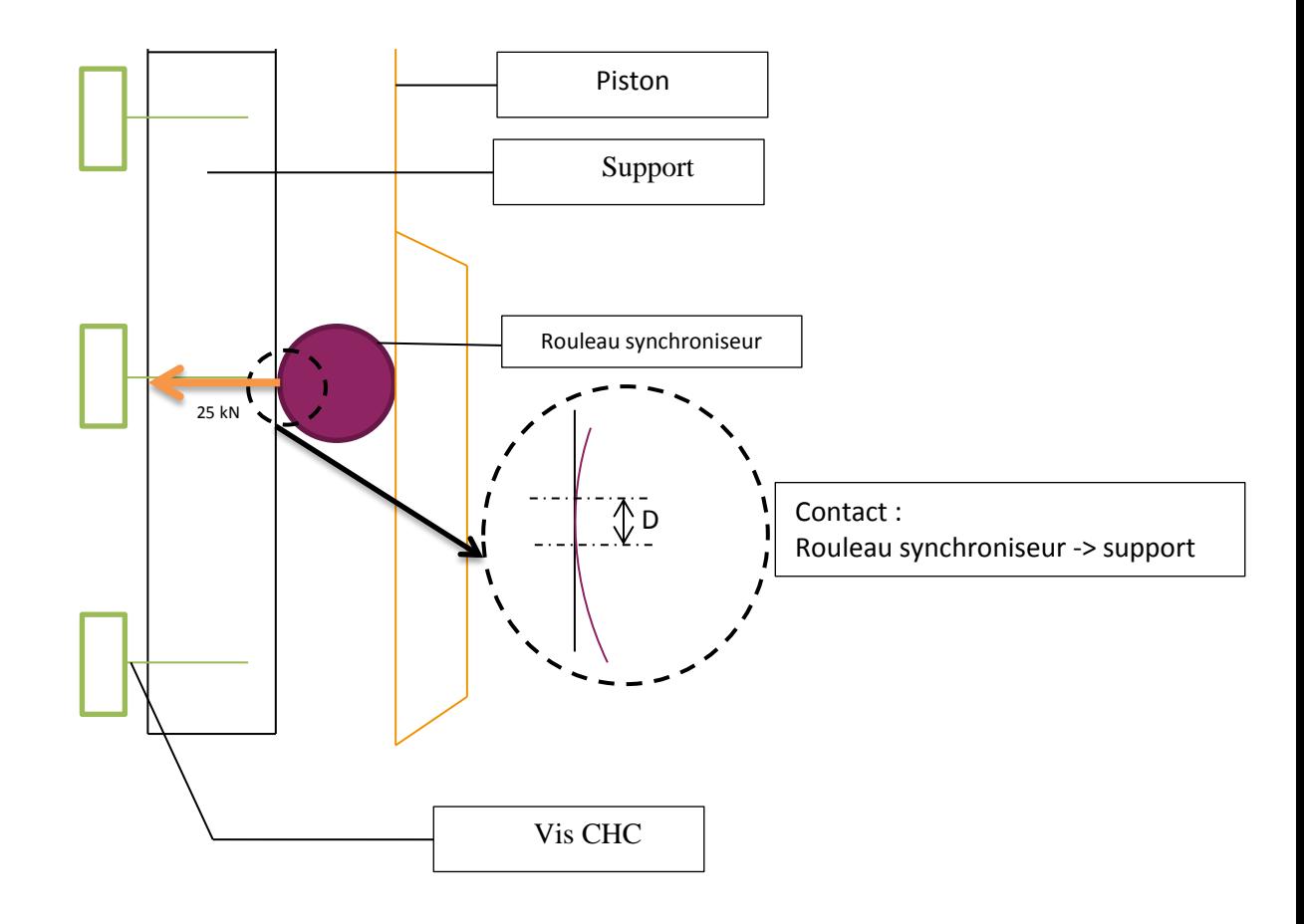

![](_page_3_Figure_6.jpeg)

Les caractéristiques du contact sont déterminées par la théorie de Hertz :

La formule de Hertz s'applique normalement à deux surfaces cylindrique. Pour se rapprocher de notre cas, nous allons donc utiliser cette formule en considérant un des diamètres comme infinie. Ce quoi nous donne donc comme largeur de contact :

$$
b = \left(\frac{2\mathrm{F}}{\pi L} \frac{\frac{1}{\mathrm{E}_1^*} + \frac{1}{\mathrm{E}_2^*}}{\frac{1}{d_1} + \frac{1}{d_2}}\right)^{1/2}
$$

Avec :

- E1=E2=210GPa
- Longueur de contact L=16mm

$$
\bullet \quad \text{d1=18mm} \qquad \qquad \text{d2=}
$$

*ANTOINE Maxime / ALLAIS Maxime* 4

F=25000N

On obtient alors une largeur de contact de **b=0.45mm**

Nous avons décidé d'avoir une modélisation plus fine au niveau du contact afin de se rapprocher du modèle réel.

### **2.1.2 Classe de résistance minimale sur chaque vis**

<span id="page-4-0"></span>La classe minimale de la vis se détermine en utilisant étudiant statiquement l'ensemble vu précédemment dans la position la plus défavorable pour la vis : quand le rouleau synchroniseur est en face d'une vis. Quand le rouleau se retrouve dans cette position on peut aisément considérer que l'effort est de l'ordre de 15 600 N (Problème symétrique, prise en compte du phénomène de décollement) sur chaque vis en face de lui.

Partant de ce constat, on a ensuite utilisé le fichier Excel de calcul de contrainte dans un assemblage boulonné/visé afin de déterminer un pré-dimensionnement de vis. Les données d'entrées de la feuille Excel sont :

![](_page_4_Picture_152.jpeg)

On obtient une contrainte de Von Mises dans la vis de l'ordre de **950 MPa**. Ainsi, d'après le tableau des caractéristiques mécaniques des vis, la classe de résistance minimale à choisir est de 10.9 (Rm<sub>mini</sub>=980MPa).

## <span id="page-5-1"></span><span id="page-5-0"></span>**2.2 Elément finis sous CATIA**  $V_5$ **avec le module Analysis 2.2.1 Hypothèse de modélisation**

### **2.2.1.1 Conditions aux limites et fixité**

Tout d'abord, pour limiter les temps de calculs, nous allons mettre en place un plan de symétrie.

![](_page_5_Figure_4.jpeg)

![](_page_5_Figure_5.jpeg)

Le plan YZ se porte bien comme plan de symétrie de l'assemblage. Le plan XY pourrait aussi fonctionner mis à part l'évidement de chaque côté. Nous choisirons donc le plan YZ comme seul plan de symétrie. Le plan XY sera éventuellement à discuter si les temps de calculs sont importants. Les conditions pour mettre en place ce plan de symétrie, il nous faut fixer le déplacement suivant la normale au plan, et diviser par deux les efforts appliqué sur la piste de roulement.

Ensuite, pour simplifier les calculs, nous allons réaliser des liaisons complètes entre les pièces d'une même classe d'équivalence. Ainsi, nous allons réaliser une liaison complète entre les vis et les rondelles ; entre les deux platines (piste et dentures) ; entre la platine et l'entretoise ; entre l'entretoise et le bâtis qui lui est fixé.

#### **2.2.1.2 Chargements**

Deux chargements sont définit ici : l'effort du rouleau synchroniseur sur les pistes de roulements et l'effort de serrage.

L'effort du rouleau synchroniseur est appliqué sur la piste de roulement en face de la vis du milieu pour que celle-ci reprenne le maximum d'effort (cas le plus défavorable pour la vis). La largeur de contact a été définit précédemment par la formule de Hertz et sa valeur vaut 0,45mm. Du fait de la symétrie, seul la moitié de l'effort de pression a été répartie sur la piste de roulement, soit 12500N.

![](_page_6_Picture_1.jpeg)

**Figure 3 - Surface d'application de l'effort presseur du rouleau**

L'effort de serrage des vis est défini grâce aux calculs de Rasmussen pour contrer le décollement des plaques soit ici nous avons trouvé 15625N. De même, le couple de serrage a été calculé à 25N.m

### **2.2.1.3 Maillages**

Le maillage a tout d'abord été choisi grossier, puis affiné jusqu'à voir apparaître une asymptote dans les résultats en évitant de trop rallonger les temps de calculs. Cette optimisation nous a permis d'avoir les tailles de maillage suivant :

![](_page_6_Picture_240.jpeg)

Les mailles sont de type Parabolique afin d'obtenir des résultats plus précis.

#### **2.2.1.4 Résumé des paramètres**

![](_page_6_Picture_241.jpeg)

### **2.2.2 Simulation / résultats**

<span id="page-7-0"></span>![](_page_7_Figure_2.jpeg)

**Figure 4 - Contraintes de Von Mises**

![](_page_7_Picture_99.jpeg)

Aux vus des résultats de rigidité ainsi qu'à l'erreur globale, nous pouvons dire que le modèle choisi est suffisamment cohérents pour poursuivre l'étude. Néanmoins une étude plus précise nécessiterait un maillage plus précis ainsi que l'étude du système dans plusieurs configurations.

D'après ces résultats, il faudrait choisir des vis de classe **5.6** .

## <span id="page-8-0"></span>**3 Comparaison du modèle analytique / numérique**

![](_page_8_Picture_118.jpeg)

### **3.1 Résultats de pré-dimensionnement suffisant ?**

<span id="page-8-1"></span>Le modèle analytique de pré-dimensionnement que nous avons fait suppose que le pire des cas est qu'une vis prend au maximum 12500N d'effort. Or en réalité, les deux autres vis reprennent également des efforts. En plus de cela, nous prenons un coefficient de sécurité de 1,5. Ce modèle est donc trop surdimensionné.

Le modèle numérique prend plus de paramètre en compte, mais son maillage nous donne qu'un résultat approché.

Ces deux modèles, qui paraissent pourtant cohérent, nous donnent des résultats trop différents, il faudrait donc réaliser un autre modèle pour avoir une bonne fiabilité des résultats.

### **3.2 Apports de la simulation numérique**

<span id="page-8-2"></span>La simulation numérique prend en compte plus de paramètres. En effet, Catia prend en compte la géométrie complète du système et non un modèle idéalisé comme le fait le modèle de Rasmussen. De plus la simulation numérique prend en compte les interfaces entre les pièces et donc les mouvements (et éventuellement les frottements) entre les différent composants du système.

Le logiciel Catia est également plus visuel que les modèle analytiques, ce qui permet à l'utilisateur de bien se représenter le problème et donc d'éviter certaines erreurs dans le choix du modèle.

Par contre, les logiciels de calcul par éléments fini ne donnent qu'un résultat approché de la solution, et l'erreur commise, qui peut être non négligeable, est parfois difficile à estimer.

## <span id="page-9-0"></span>**4 Conclusion**

Cette étude nous a permis d'appliquer nos connaissances théoriques d'assemblages vissés sur un système concret et de comparer le modèle analytique avec un modèle numérique. Nous avons donc pu mettre en évidence le fait que chaque modèle est adapté à des cas précis, et qu'il faut bien prendre en compte l'ensemble des paramètres qui seront nécessaires à notre étude.

La suite de cette étude consisterai à modifier la géométrie et la configuration de l'assemblage afin d'optimiser au maximum le choix des matériaux ainsi que les procédés de fabrication.